# TIPPS ZU iOS 14

# Grundlagen **TIPP-NR.**

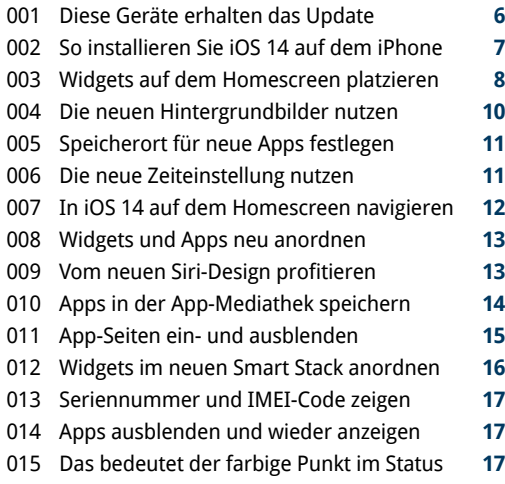

## iPhone-Praxis **TIPP-NR.**

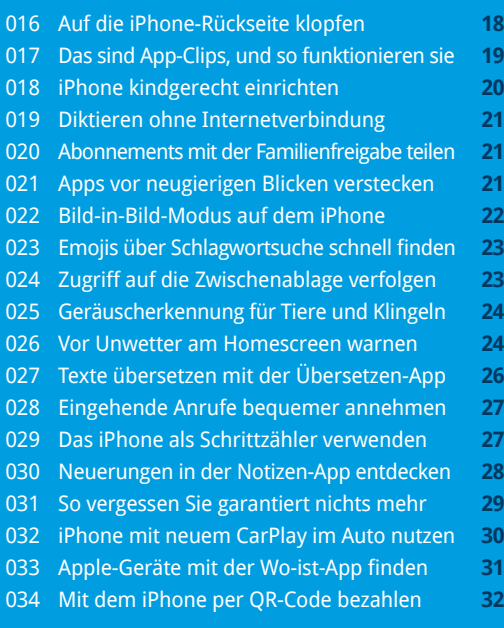

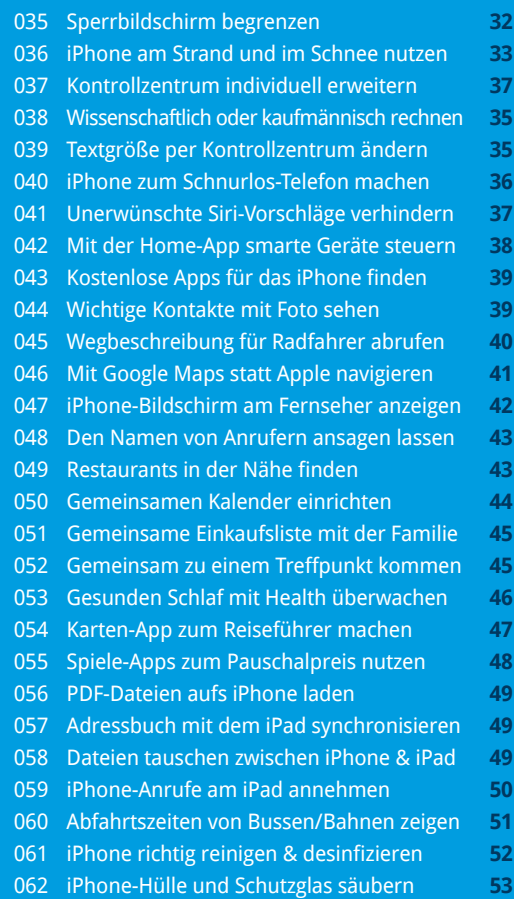

111 TIPPS ONLINE-SHOPPING 3/2020

# Foto und Video **TIPP-NR.**

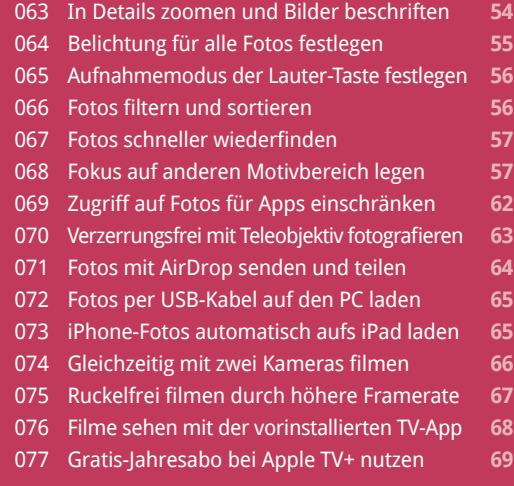

#### Musik **TIPP-NR.**

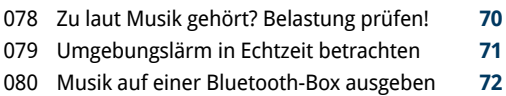

Musik unterwegs störungsfrei streamen **73**

#### Speicherplatz freigeben **TIPP-NR.**

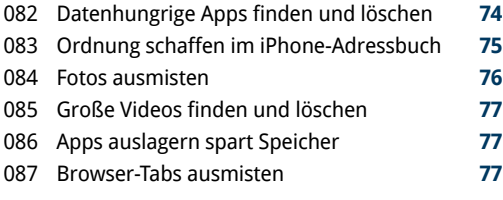

## Safari, Mail & Nachrichten **TIPP-NR.**

3/2020 111 TIPPS ONLINE-SHOPPING

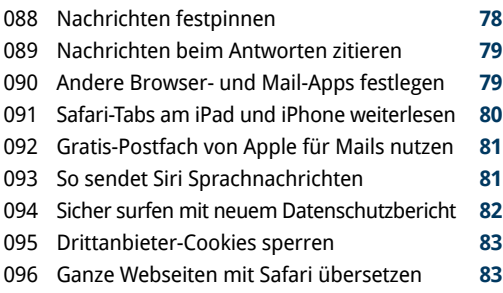

# Kopfhörer **TIPP-NR.**

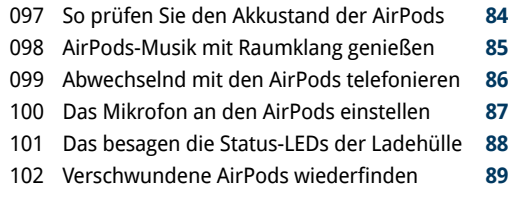

#### Sicherheit **TIPP-NR.**

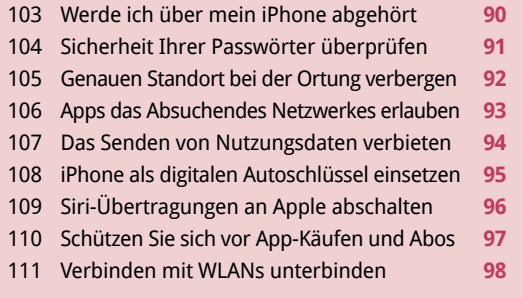

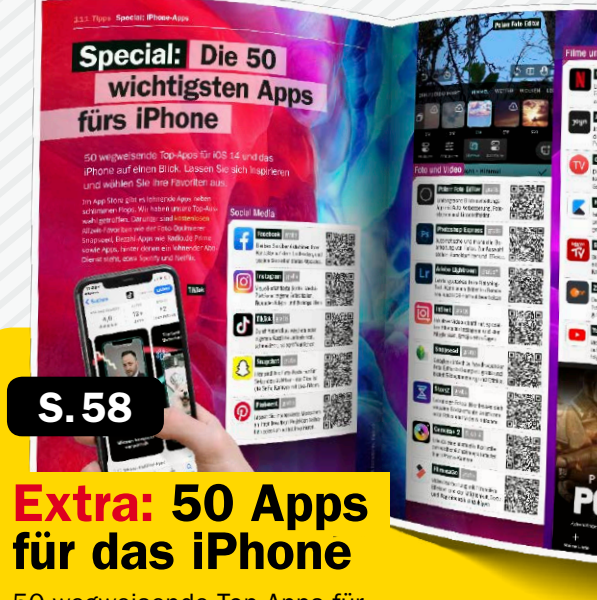

50 wegweisende Top-Apps für iOS 14 und das iPhone auf einen Blick